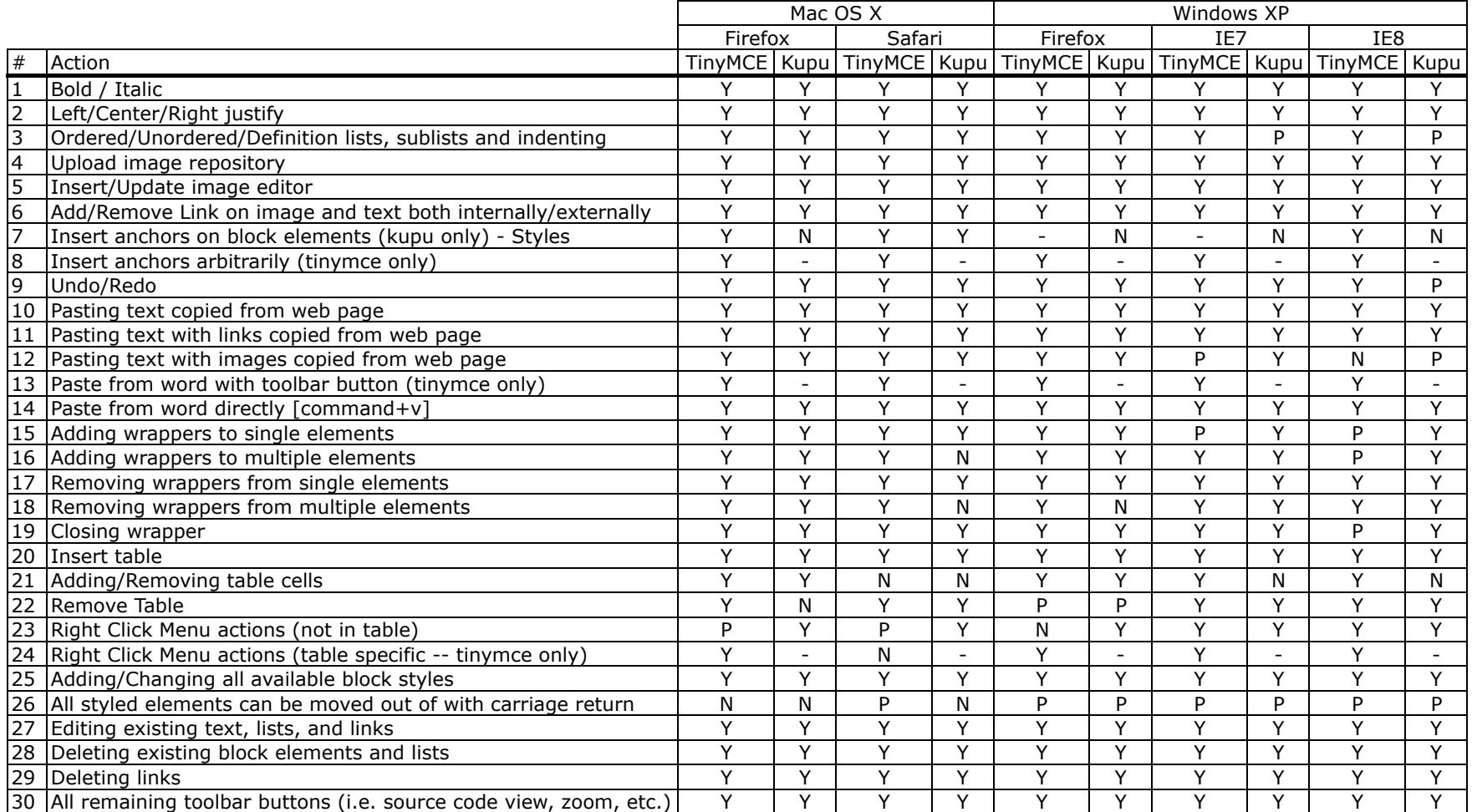

Y The action works as expected

P The action partially works, with some exceptions

N The action does not work as expected

- This action is not applicable given the operating system and browser